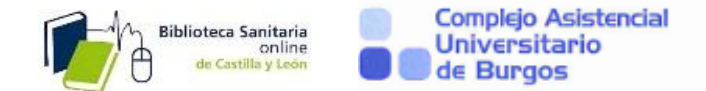

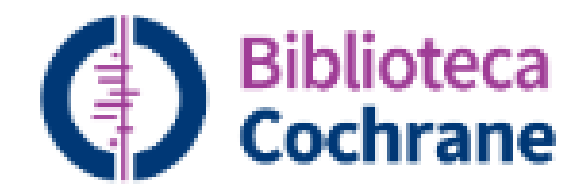

# **INTRODUCCIÓN A LA BIBLIOTECA COCHRANE**

Biblioteca Hospital Universitario de Burgos

1

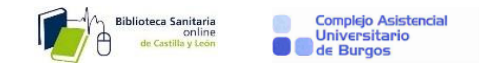

# **1-Qué es**

- La Cochrane Library es un grupo de bases de datos que contiene diferentes tipos de evidencia independiente de alta calidad para informar la toma de decisiones en salud. [https://www.cochranelibrary.com/es/about/about](https://www.cochranelibrary.com/es/about/about-cochrane-library)[cochrane-library](https://www.cochranelibrary.com/es/about/about-cochrane-library)
- Nosotros accedemos a través de una licencia del Ministerio de Sanidad.

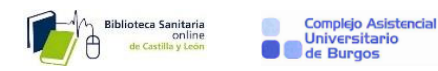

**2-Estructura:** 

# Revisiones Cochrane ▼

Ensayos  $\blacktriangledown$ 

## Respuestas Clínicas Cochrane ▼

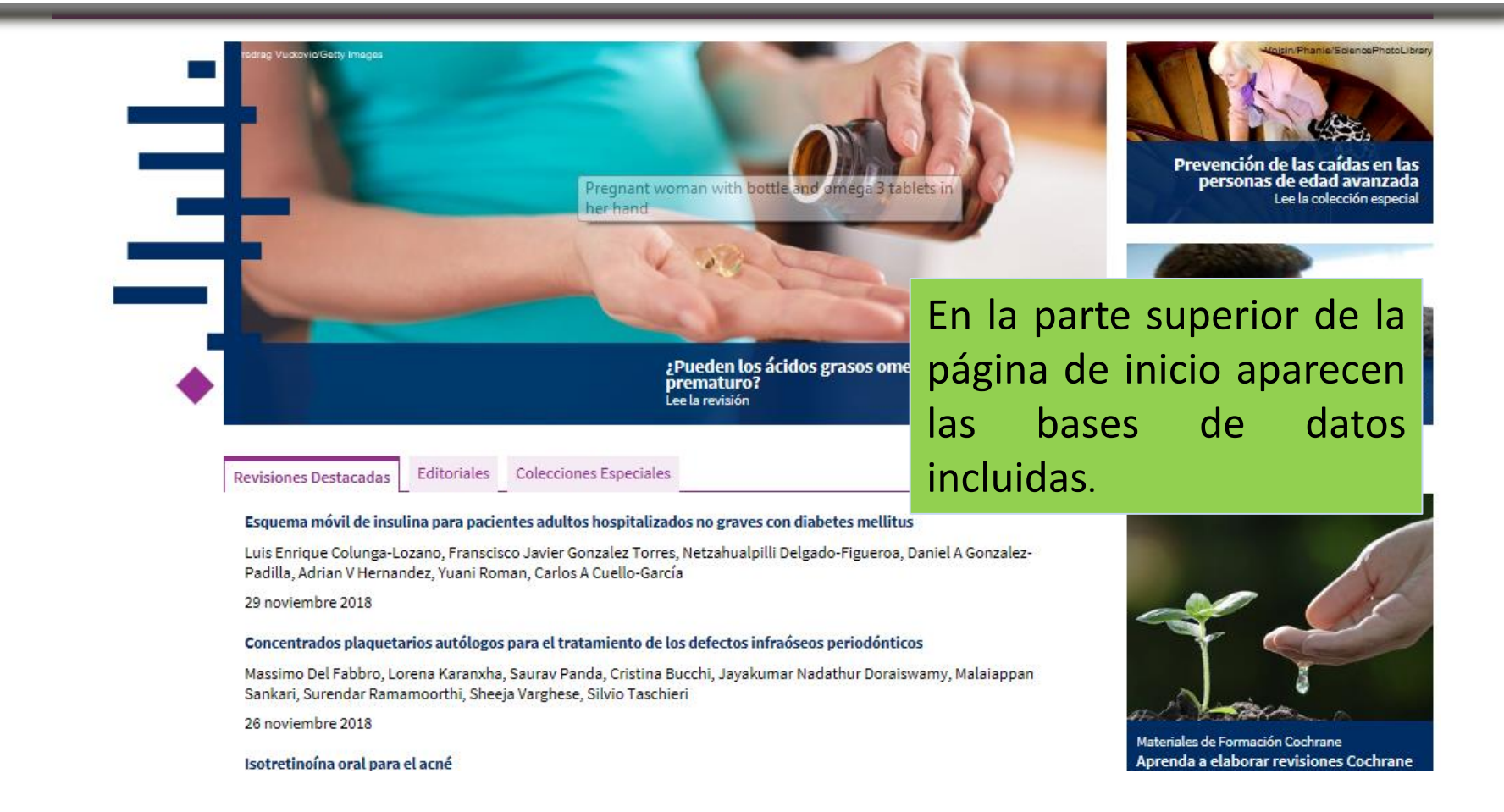

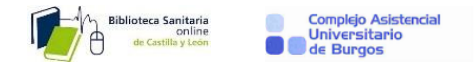

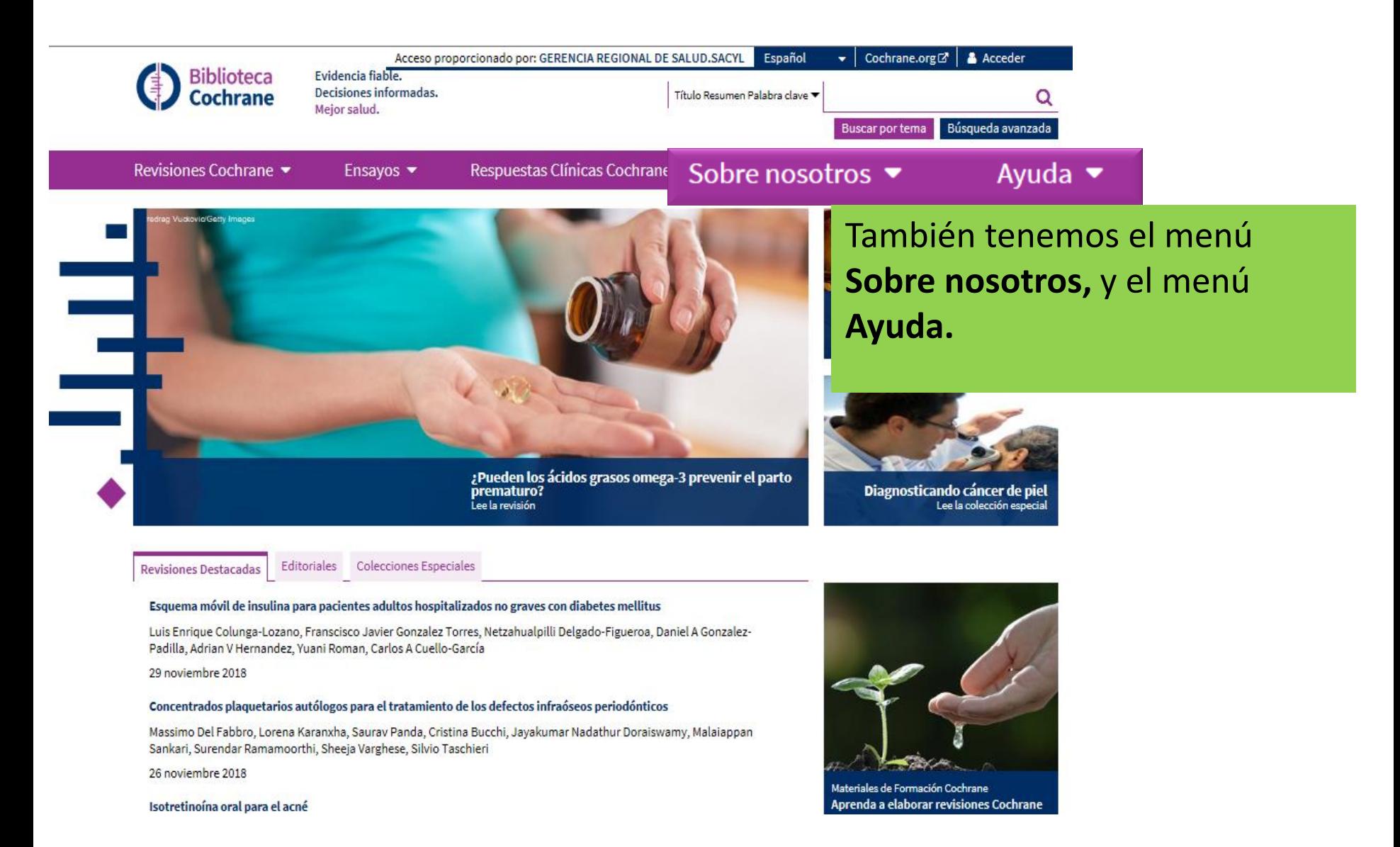

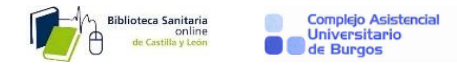

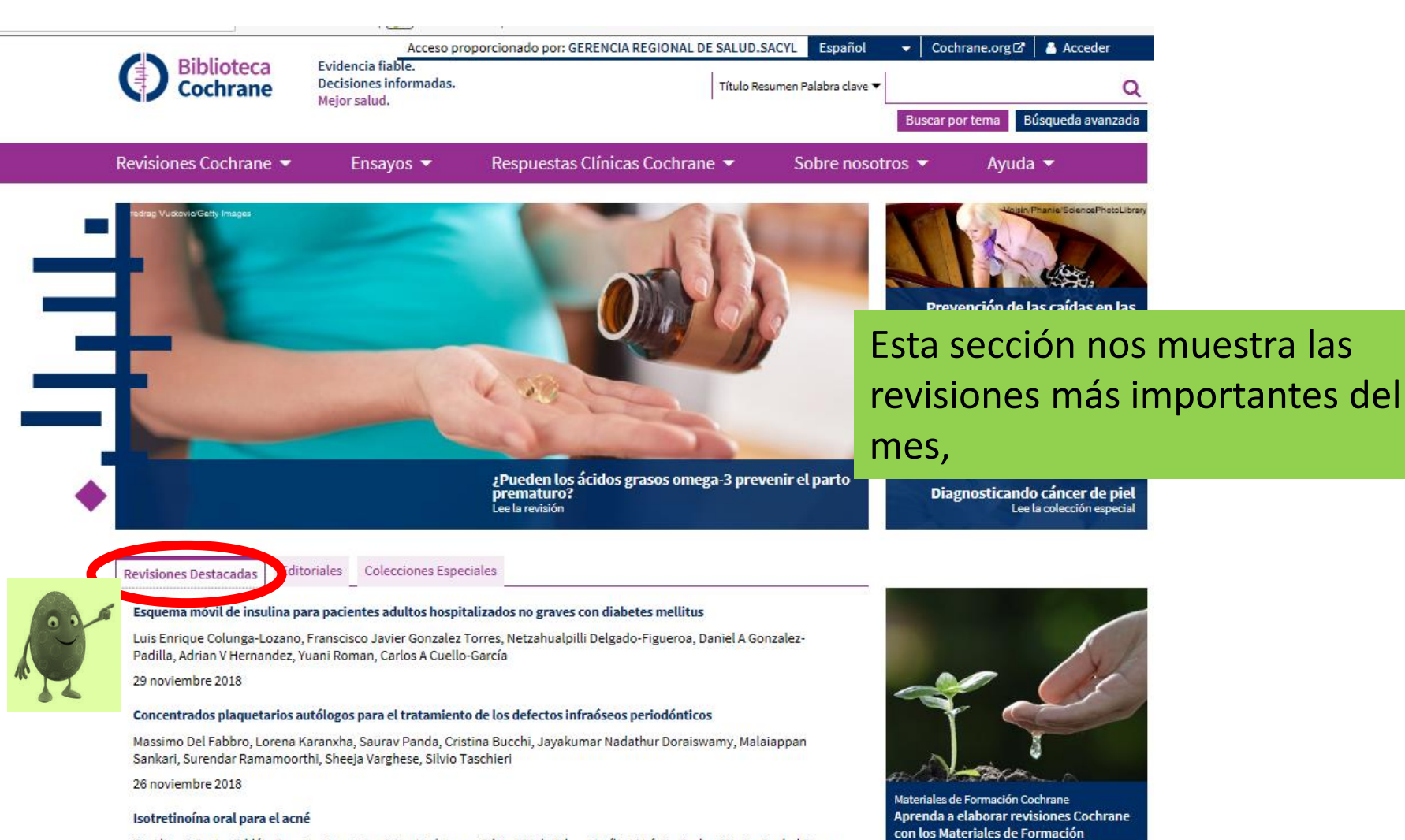

Caroline S Costa, Ediléia Bagatin, Ana Luiza C Martimbianco, Edina MK da Silva, Marília M Lúcio, Parker Magin, Rachel Riera

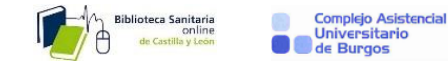

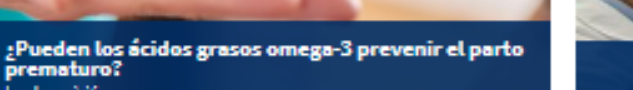

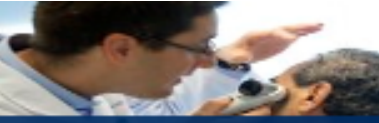

Diagnosticando cáncer de piel Lee la colección especial

**Revisiones Destacadas** 

Editoriales Colecciones Especiales

#### Esquema móvil de insulina para pacientes adultos hospitalizados no graves con diabetes mellitus

Luís Enrique Colunga-Lozano, Franscisco Javier Gonzalez Torres, Netzahualpilli Delgado-Figueroa, Daniel A Gonzalez-Padilla, Adrian V Hernandez, Yuani Roman, Carlos A Cuello-García

.<br>Lee la revisión

29 noviembre 2018

#### Concentrados plaquetarios autólogos para el tratamiento de los defectos infraóseos periodónticos

Massimo Del Fabbro, Lorena Karanxha, Saurav Panda, Cristina Bucchi, Jayakumar Nadathur Doraiswamy, Malaiappan Sankari, Surendar Ramamoorthi, Sheeja Varghese, Silvio Taschieri

26 noviembre 2018

#### Isotretinoina oral para el acné

Caroline S Costa, Ediléia Bagatin, Ana Luiza C Martimbianco, Edina MK da Silva, Marília M Lúcio, Parker Magin, Rachel Riera

24 noviembre 2018

#### Diferencias de supervivencia con la quimioterapia inmediata versus diferida para el cáncer colorrectal metastásico incurable asintomático

Yvette HM Claassen, Maxime JM van der Valk, Anne J Breugom, Martine A. Frouws, Esther Bastiaannet, Gerrit-Jan Liefers, Cornelis JH van de Velde, Ellen Kapiteijn

21 noviembre 2018

Probióticos para el tratamiento del eccema

Areti Makrgeorgou, Jo Leonardi-Bee, Fiona J Bath-Hextall, Dedee F Murrell, Mimi LK Tang, Amanda Roberts, Robert J Boyle

21 noviembre 2018

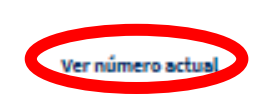

el enlace rápido al número actual de la base de datos Cochrane de revisiones sistemáticas,

> Materiales de Formación Cochrane Aprenda a elaborar revisiones Cochrane con los Materiales de Formación

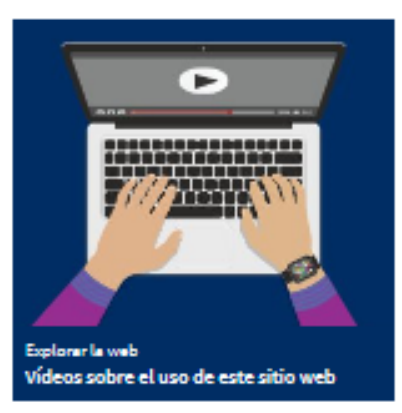

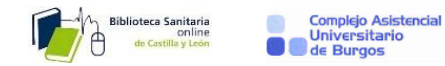

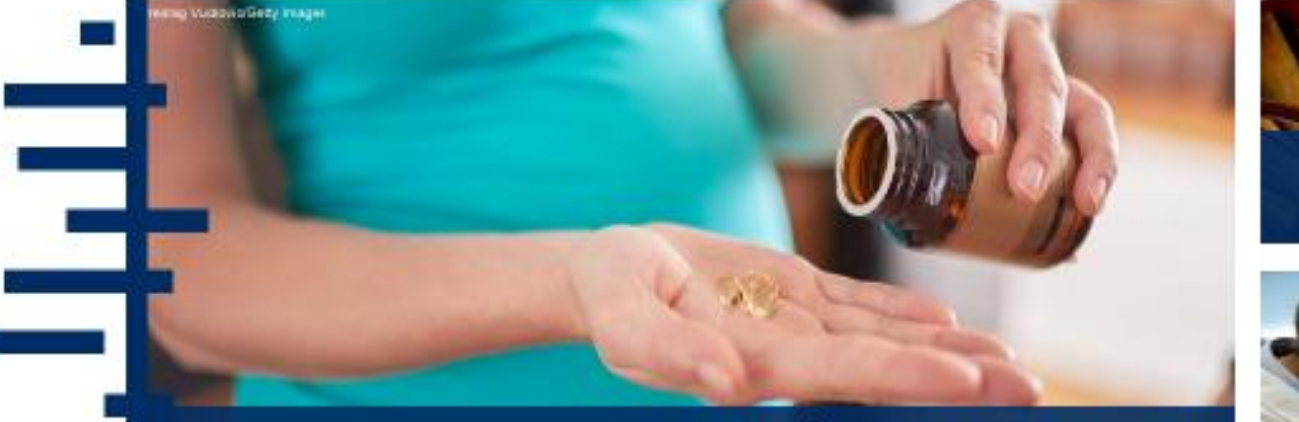

¿Pueden los ácidos grasos omega-3 prevenir el parto prematuro? Lee la revisión

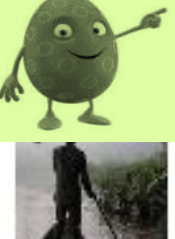

Colecciones Especiales Editoriales

Treatment for Buruli ulcer: the long and winding road to antimicrobials-first Till F Omensen, Ymkje Stienstre, Tjip S van der Werf

17 diciembre 2018

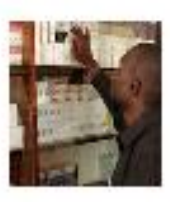

Updating guidance for preventing and treating cryptococcal disease: how evidence and decisions interface Chantal Migone, Nathan Ford, Paul Garner, Ingrid Eshun-Wilson.

30 noviembre 2018

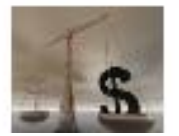

Cochrane's plans to update its COI policy: truth and fiction David Tovey, Fergus Macbeth, Angela Webster, Ruth Foxlee 30 noviembre 2018

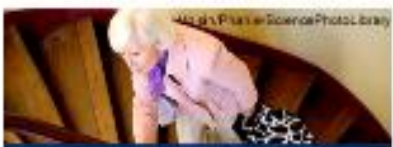

Prevención de las caídas en las personas de edad avanzada Les la colacción especial

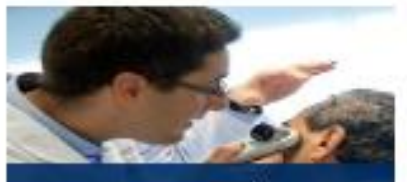

Y un acceso directo a las **Editoriales** y **Colecciones Especiales**

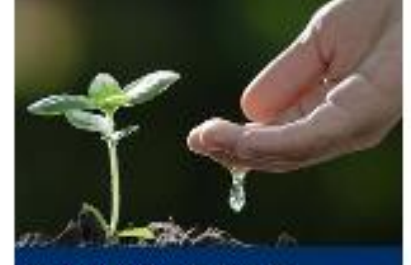

Materiales de Formación Cochrane Aprenda a elaborar revisiones Cochrane con los Materiales de Formación

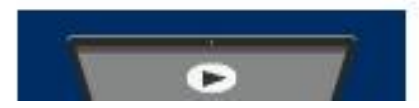

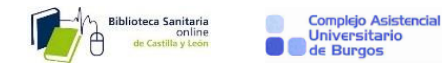

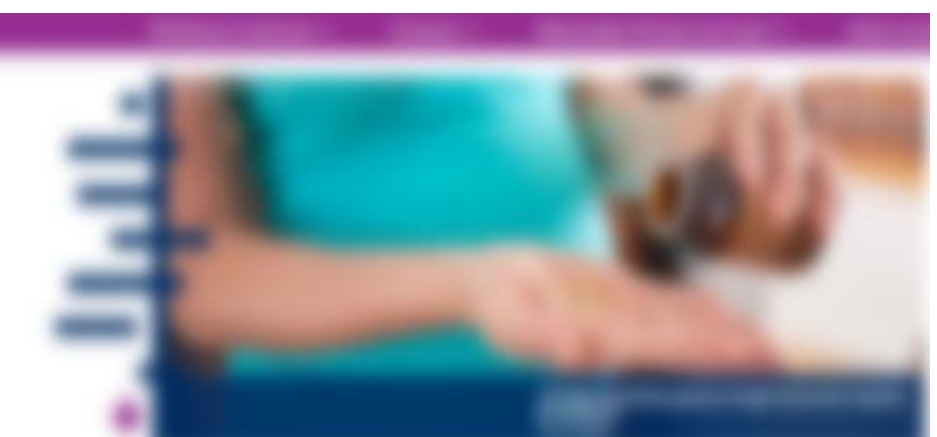

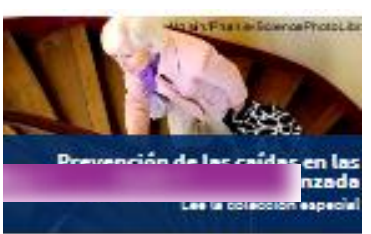

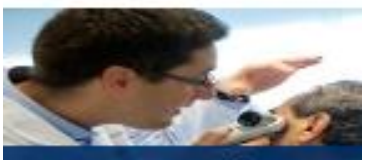

Diagnosticando cáncer de piel Lee la colección especia

Los cuadros de la derecha proporcionan acceso a revisiones clave y otros productos Cochrane.

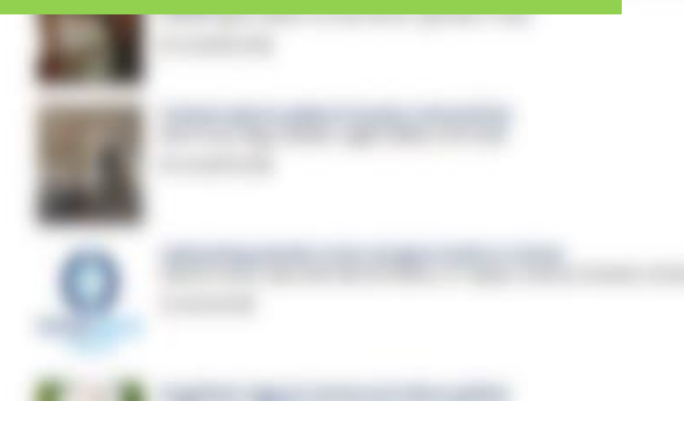

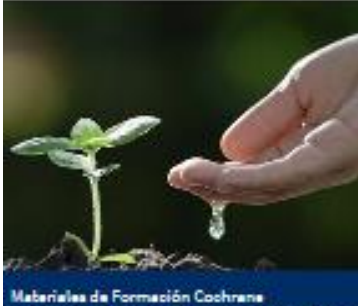

Aprenda a elaborar revisiones Cochrane con los Materiales de Formación

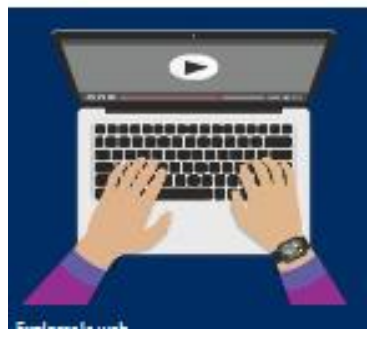

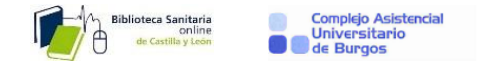

Cornelis JH van de Velde, Ellen Kapiteijn

21 noviembre 2018

#### Probióticos para el tratamiento del eccema

Areti Makrgeorgou, Jo Leonardi-Bee, Fiona J Bath-Hextall, Dedee F Murrell, Mimi LK Tang, Amanda Roberts, Robert J Boyle

21 noviembre 2018

Explorar la web Vídeos sobre el uso de este sitio web

Ver número actual

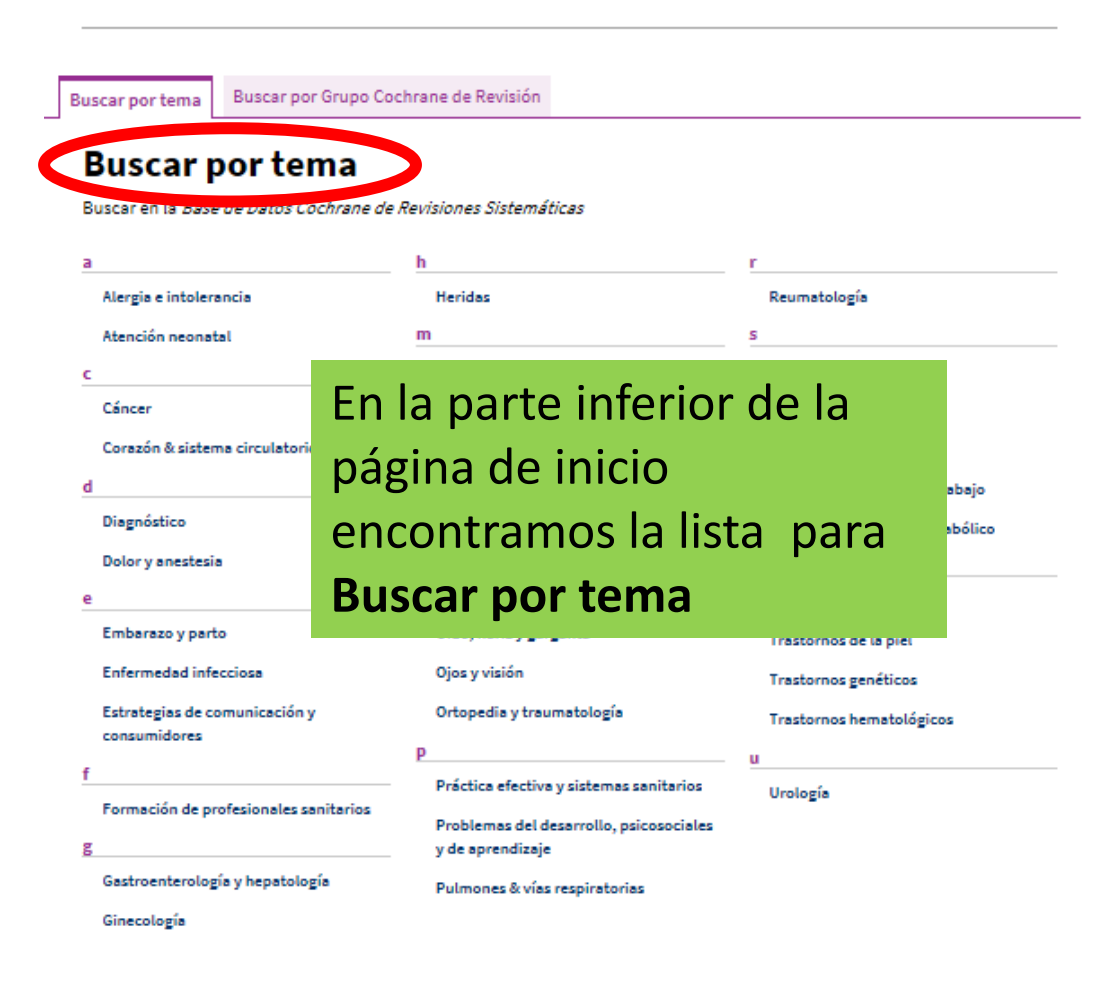

Podcasts Podcasts Cochrane: Evidencia Cochrane en menos de cinco minutos

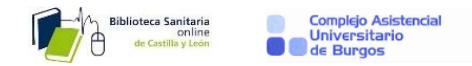

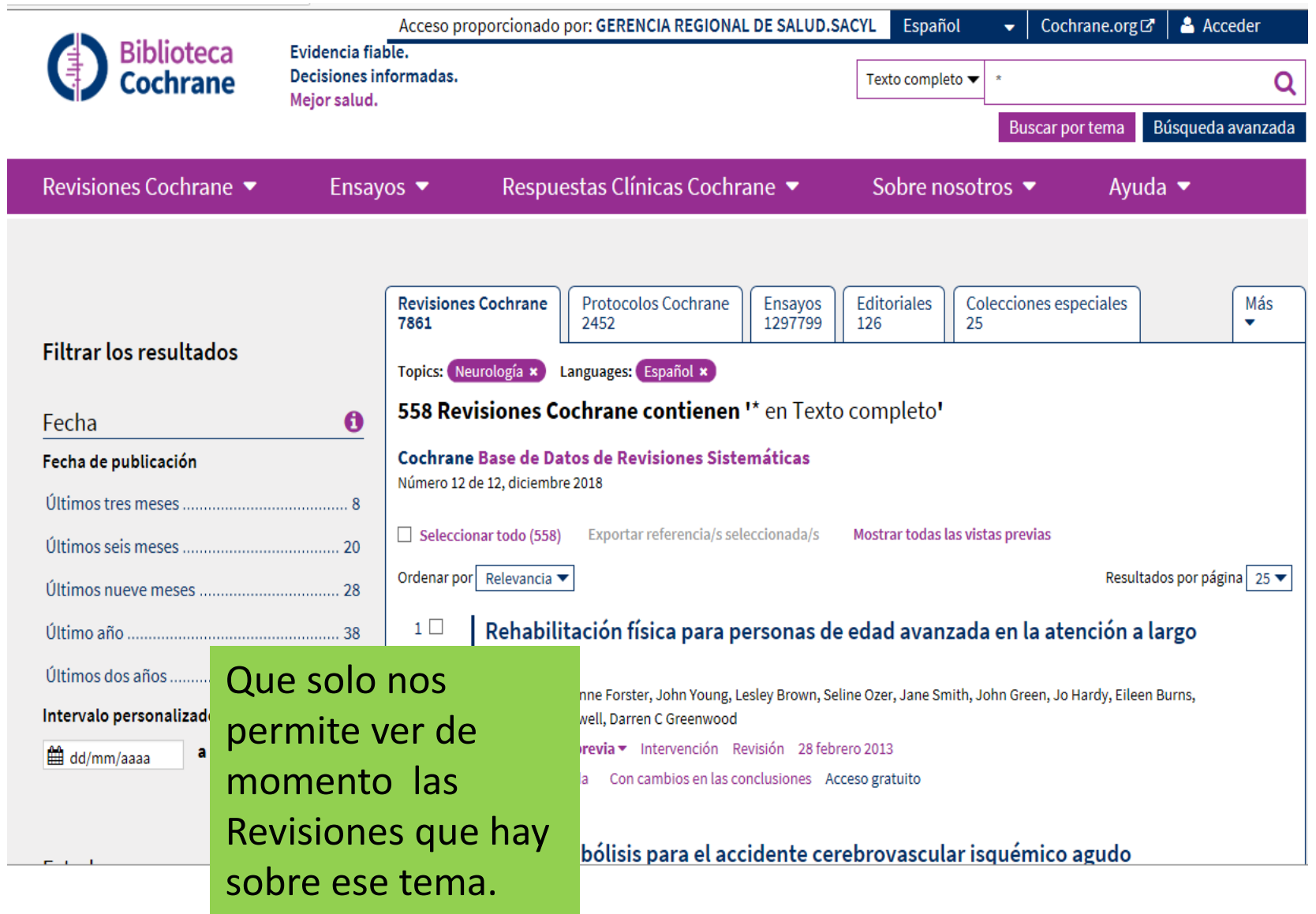

Buscar por Grupo Cochrane de Revisión **Buscar por tema** 

### **Buscar por tema**

Buscar en la Base de Datos Cochrane de Revisiones Sistemáticas

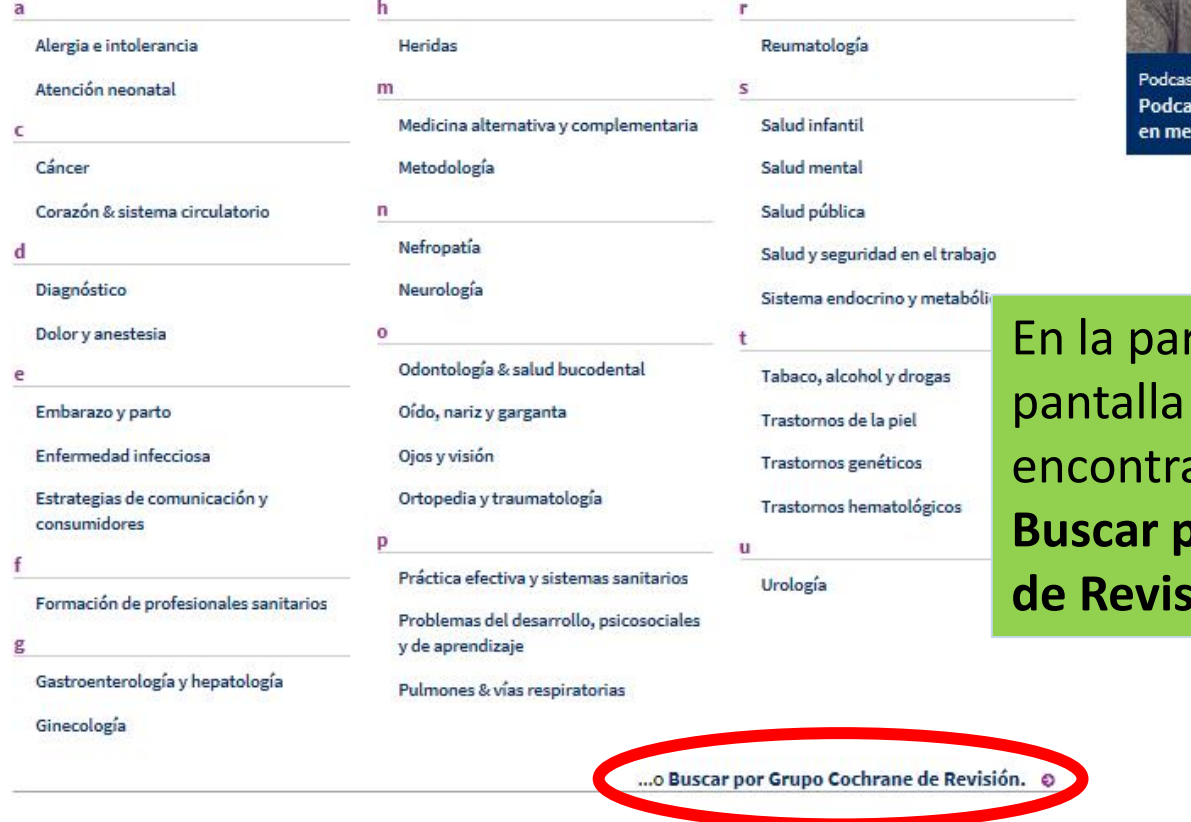

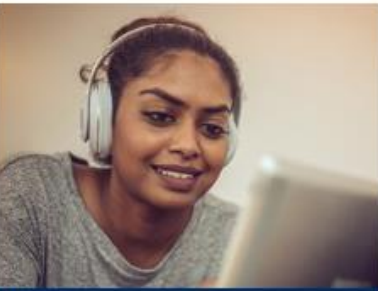

sts Cochrane: Evidencia Cochrane nos de cinco minutos

rte inferior de la de **Buscar por tema** amos la opción de **Buscar Grupo Cochrane de Revisión**

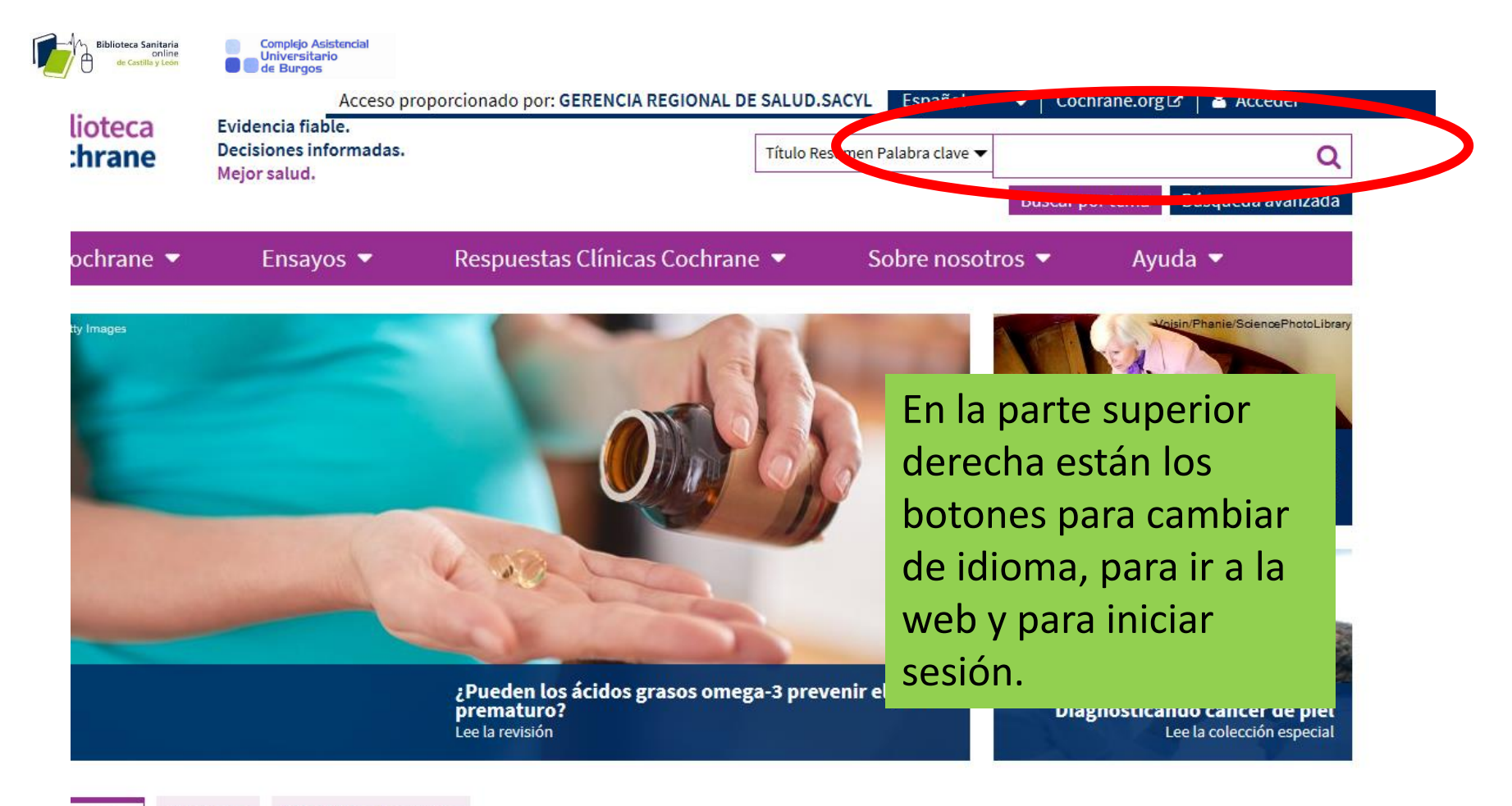

**Colecciones Especiales** Editoriales tacadas

#### vil de insulina para pacientes adultos hospitalizados no graves con diabetes mellitus

Colunga-Lozano, Franscisco Javier Gonzalez Torres, Netzahualpilli Delgado-Figueroa, Daniel A Gonzalezn V Hernandez, Yuani Roman, Carlos A Cuello-García

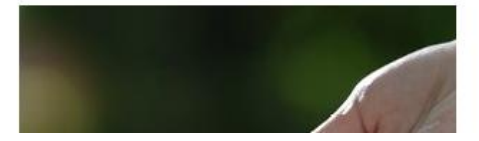

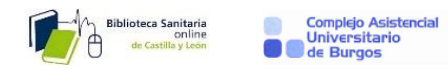

# **3-Cómo buscamos**

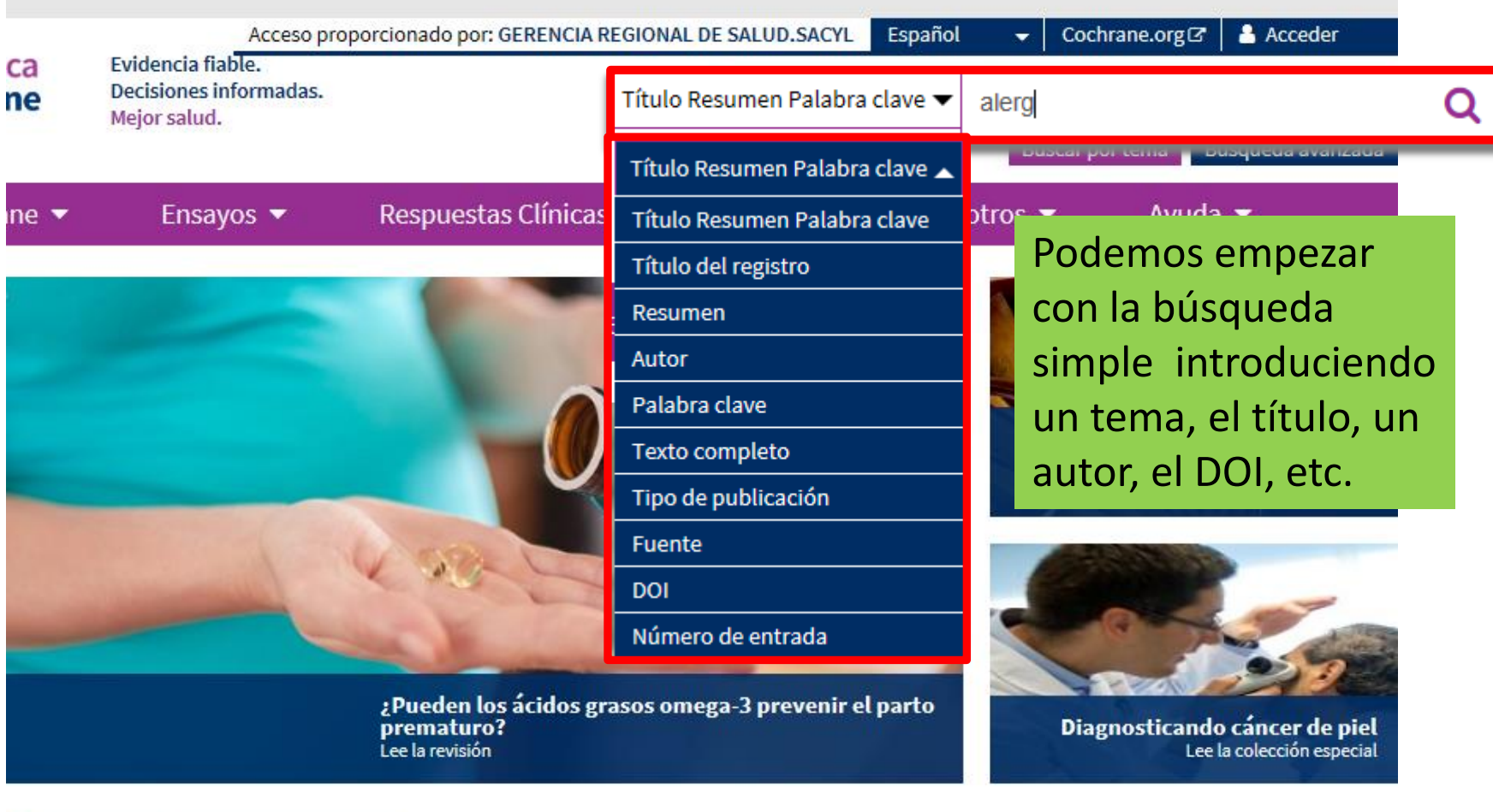

Editoriales Colecciones Especiales

 $\overline{\mathbf{s}}$ 

colocación de stents para las lesiones arteriales infrapoplíteas en la isquemia crónica crítica de

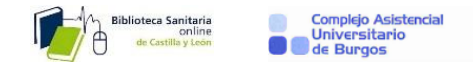

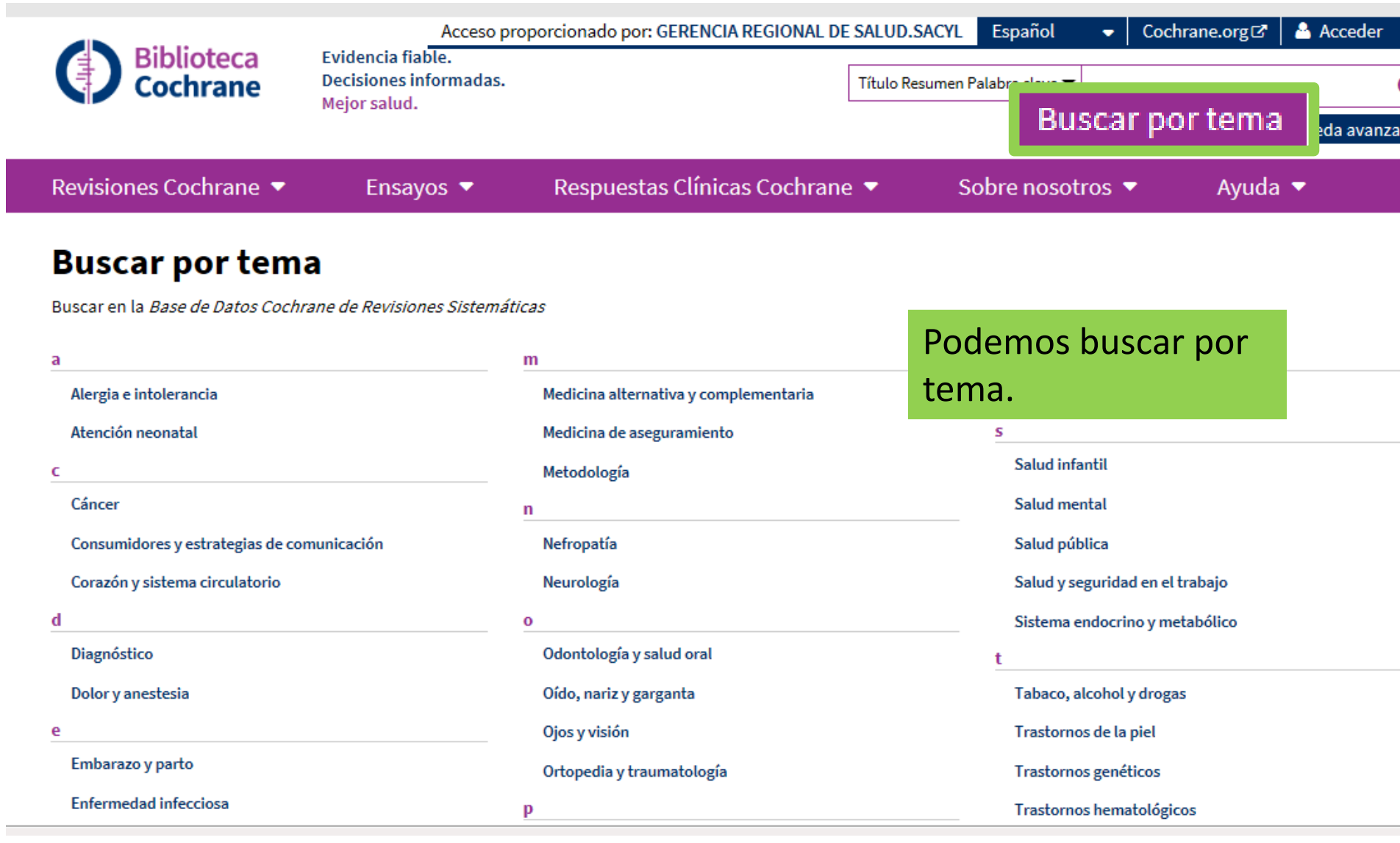

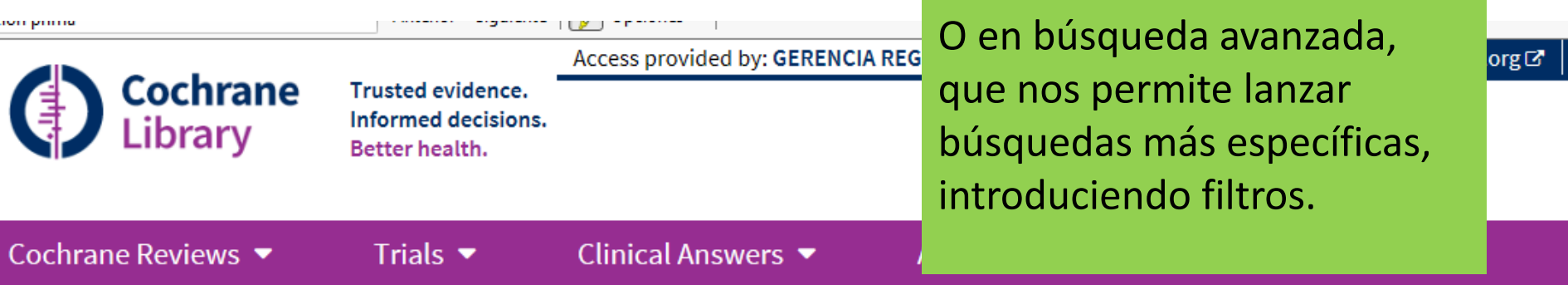

# **Advanced Search**

Please note that the Advanced Search is optimised for English search terms. Certain features, such as search operators and MeSH terms, are only available in Engli

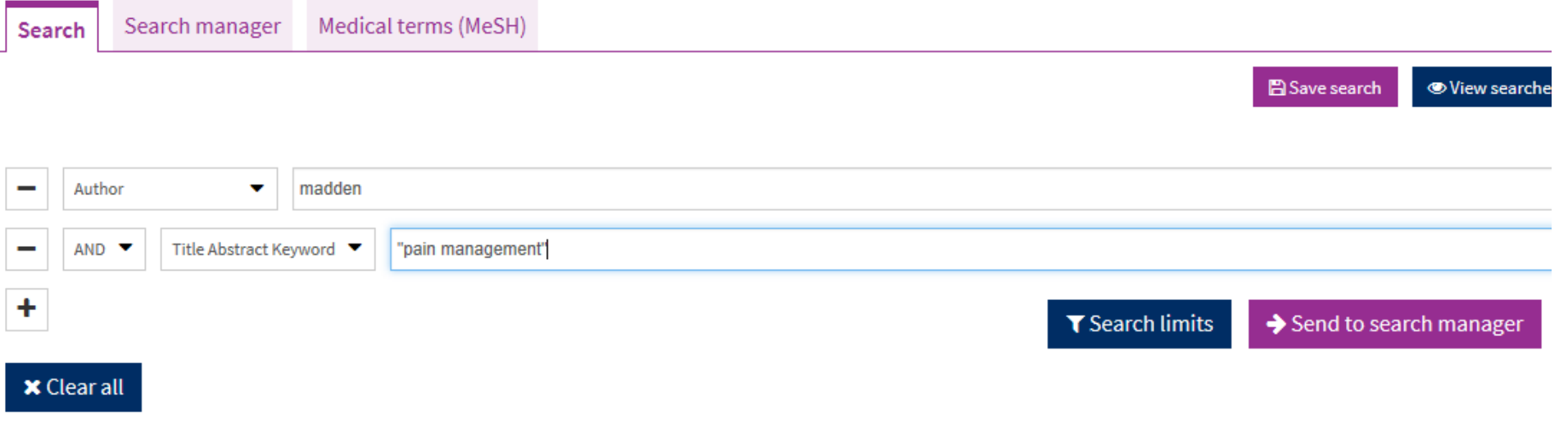

## **Advanced Search**

Date

**Publication date** 

The last year.

The last 2 years...

**Custom Range:** dd/mm/yyyy

Please note that the Advanced Search is optimised for English search terms. Certain features, such as search operators and MeSH terms, are only available in English.

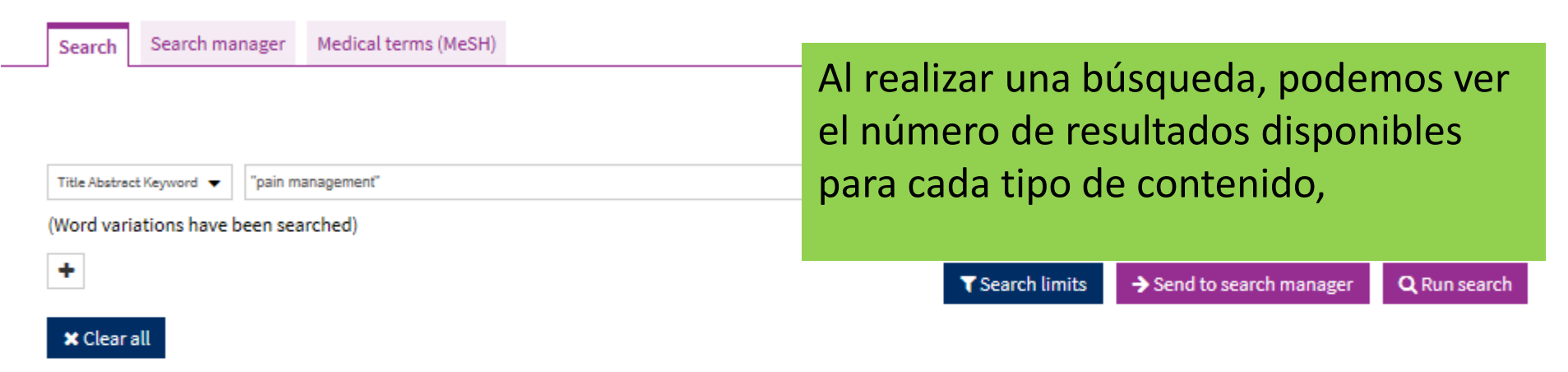

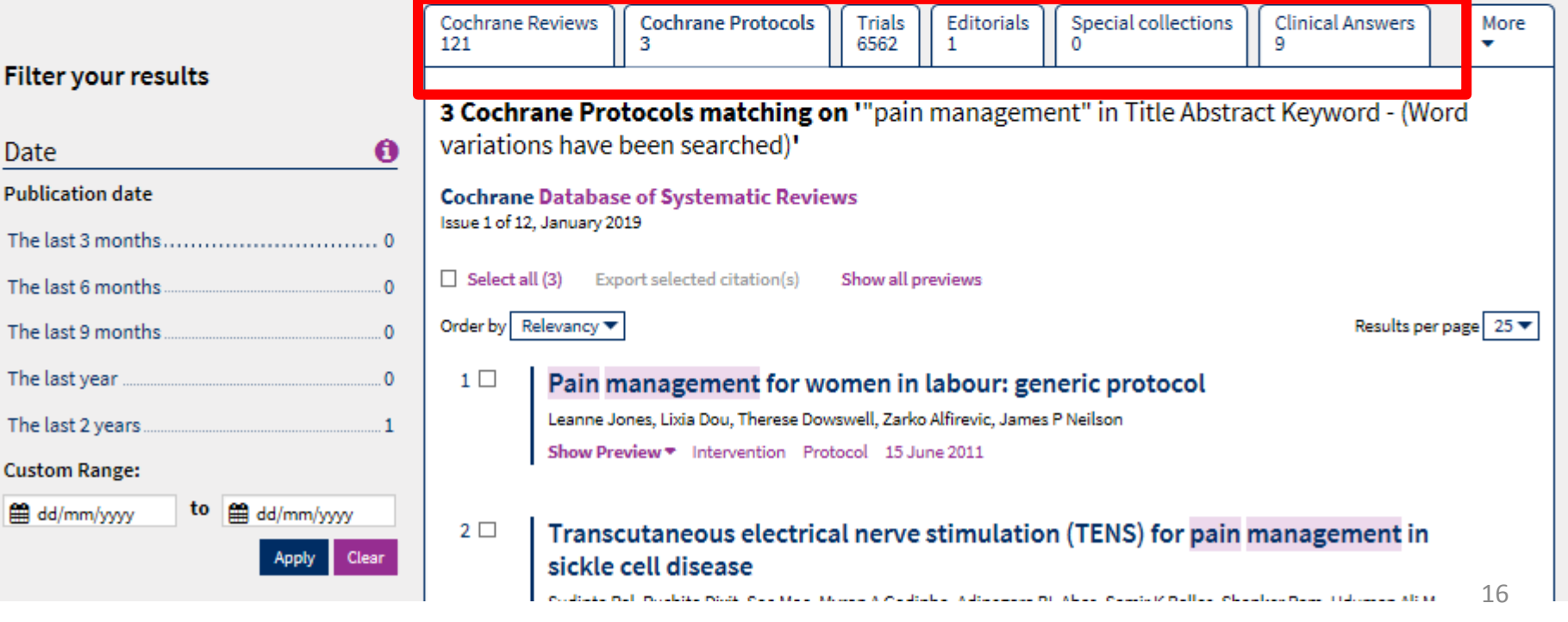

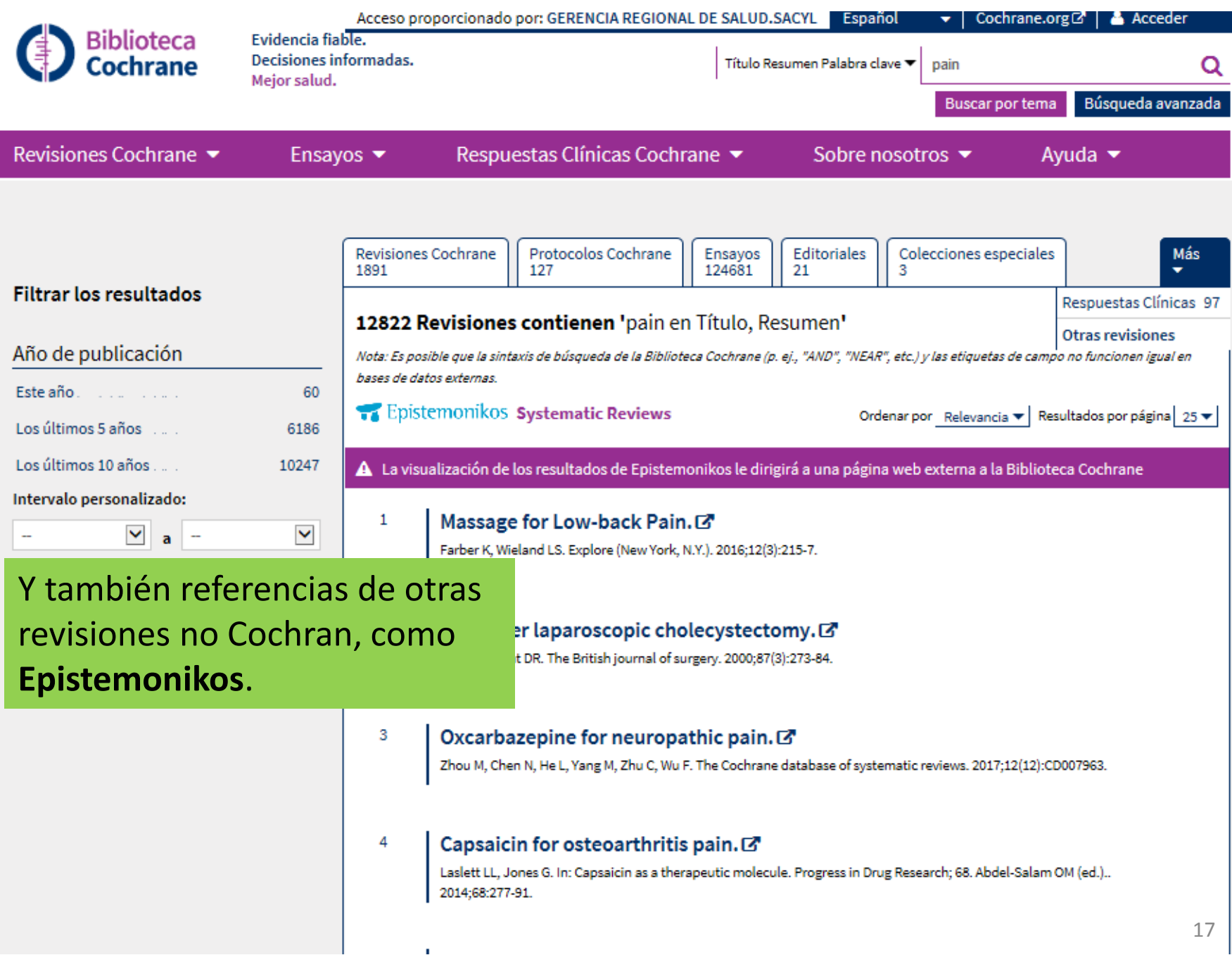

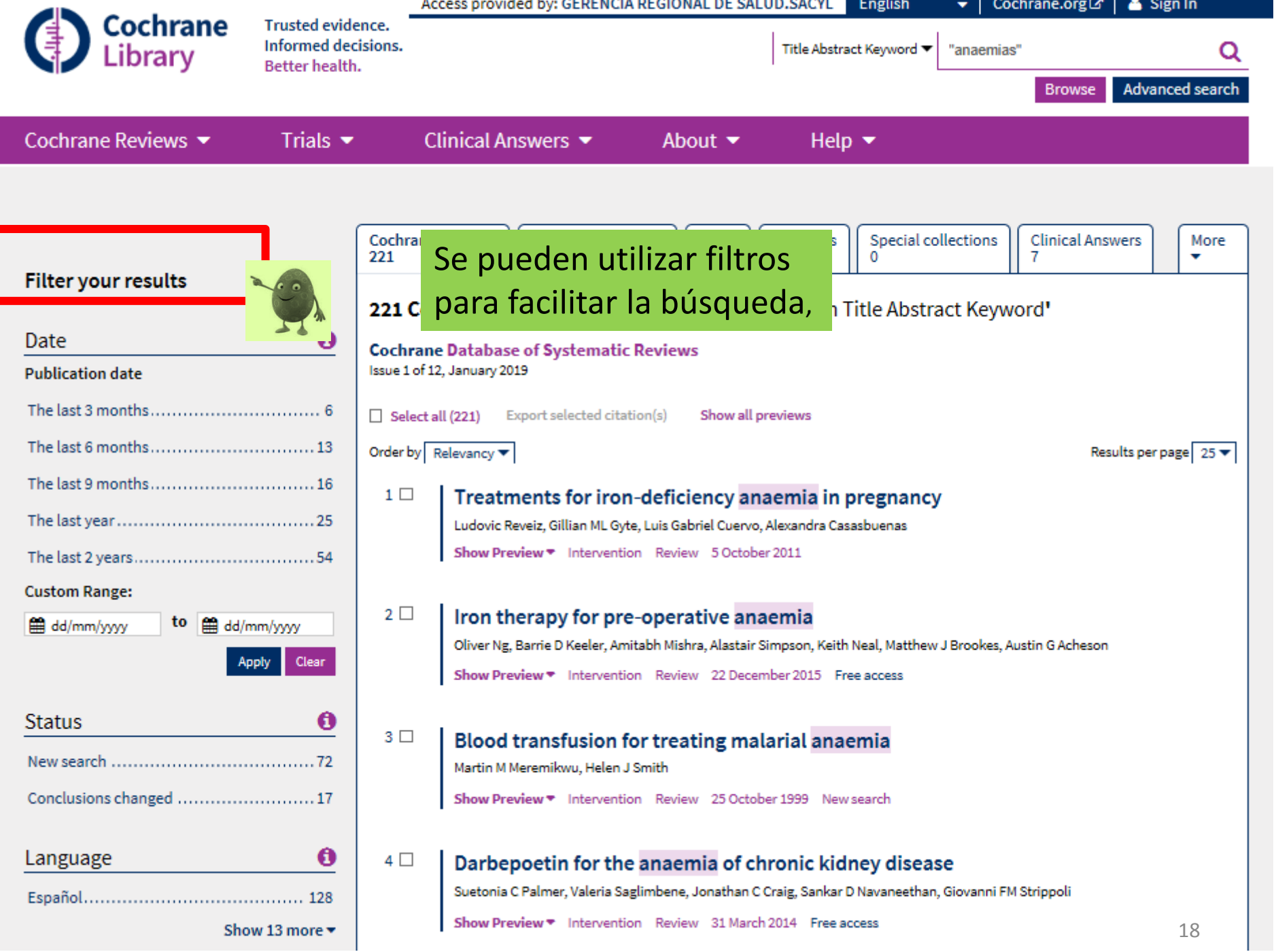

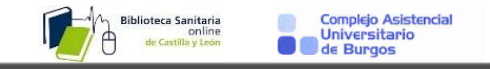

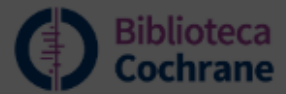

Evidencia fiable. Decisiones informadas. Mejor salud.

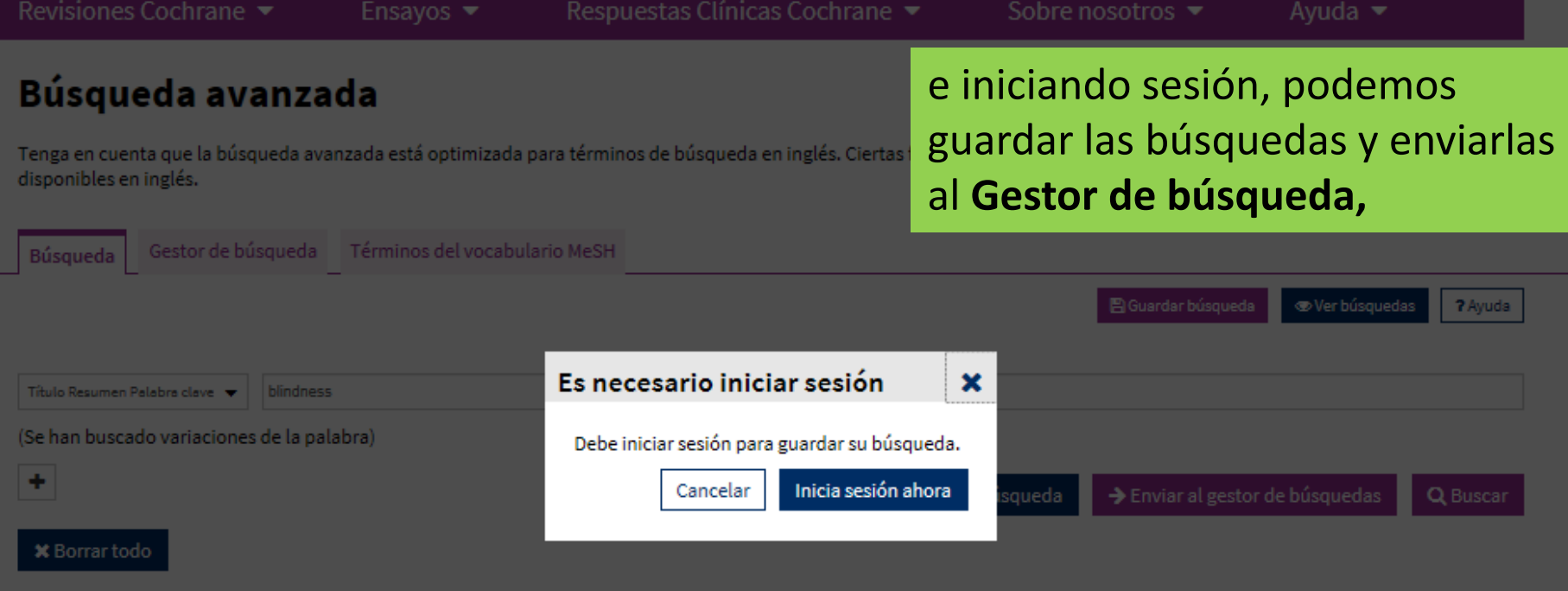

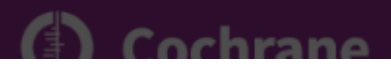

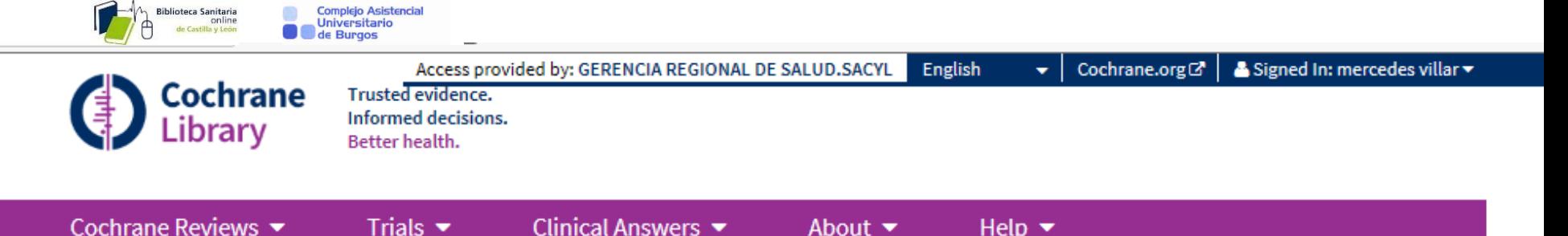

### **Advanced Search**

Please note that the Advanced Search is optimised for English search terms. Certain features, such as search operators and MeSH terms, are only available in English.

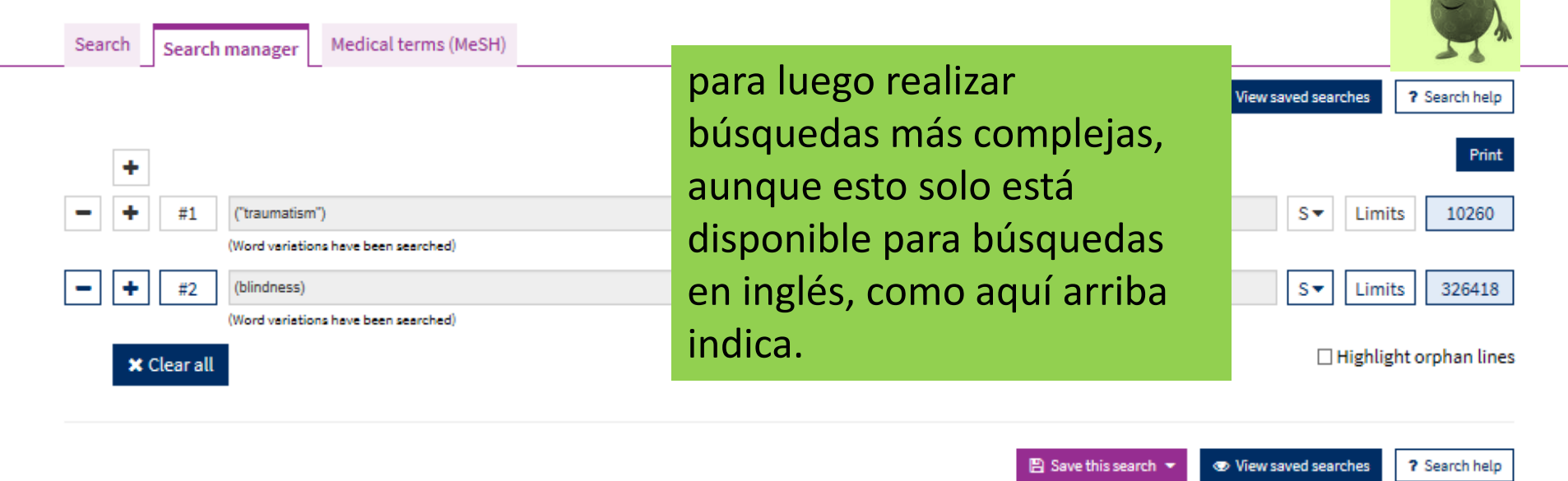

Print

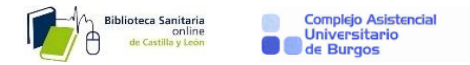

Your language preference is set to Spanish. Where translations are available, article sections will display in this language. Return to English.

## **Advanced Search**

# También podemos realizar búsquedas con términos mesh, ver los resultados, y guardarlas,

Please note that the Advanced Search is optimised for English search terms. Certain features

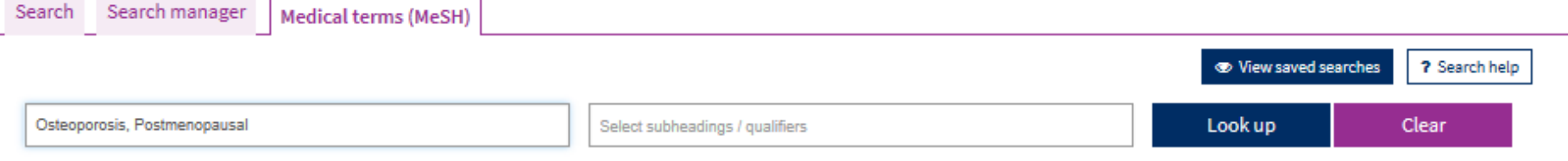

### **Definition**

Osteoporosis, Postmenopausal - Metabolic disorder associated with fractures of the femoral neck, vertebrae, and distal forearm. It occurs commonly in women within 15-20 years after menopause, and is caused by factors associated with menopause including estrogen deficiency.

### **Thesaurus Matches**

### **Exact Term Match**

#### Osteoporosis, Postmenopausal

Synonyms: Osteoporosis, Post Menopausal; Bone Losses, Postmenopausal; Postmenopausal Bone Loss; Osteoporoses, Postmenopausal; Bone Loss, Postmenopausal; Postmenopausal Osteoporoses; Perimenopausal Bone Loss; Post-Menopausal Osteoporoses; Perimenopausal Bone Losses; Postmenopausal Osteoporosis; Osteoporoses, Post-Menopausal; Bone Losses, Perimenopausal; Postmenopausal Bone Losses; Osteoporosis, Post-Menopausal: Bone Loss, Perimenopausal: Post-Menopausal Osteoporosis

### **MeSH Trees**

MeSH term - Osteoporosis, Postmenopausal

- **Explode all trees**
- Single MeSH term (unexploded)

○ Explode selected trees

### $✓$  Tree number 1

Musculoskeletal Diseases [+11] **Bone Diseases [+23] Bone Diseases, Metabolic [+5]** Osteoporosis [+2] **Female Athlete Triad Syndrome** Osteoporosis, Postmenopausal

 $\overline{\mathbf{C}}$  Tree number 2

### **Search Results**

العمما

**Select** 

 $\Box$ 

Θ

There are 1906 results for your search on

- MeSH descriptor: Osteoporosis, Postmenopausal
- Explode all trees

### Add to search manager

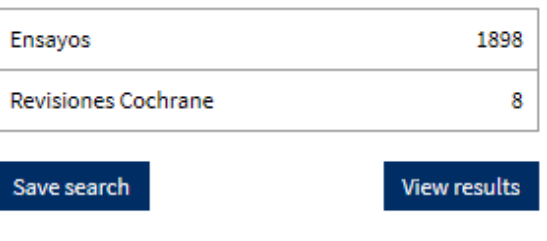

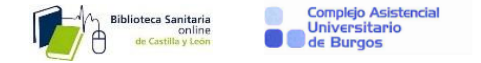

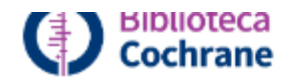

Evidencia fiable. Decisiones informadas. Mejor salud.

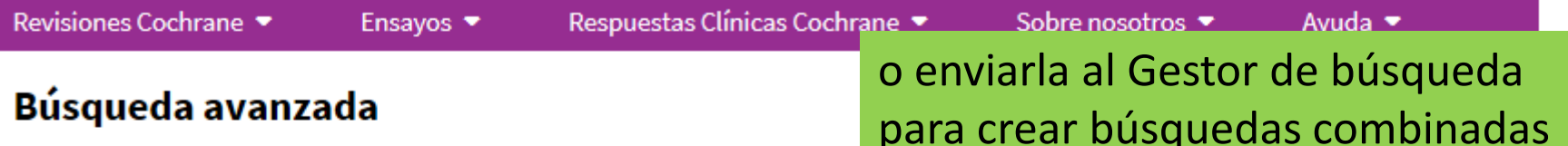

Tenga en cuenta que la búsqueda avanzada está optimizada para términos de búsqueda en inglés. Ciertas runciones, como los operadores y los terminos meori, solo estan disponibles en inglés.

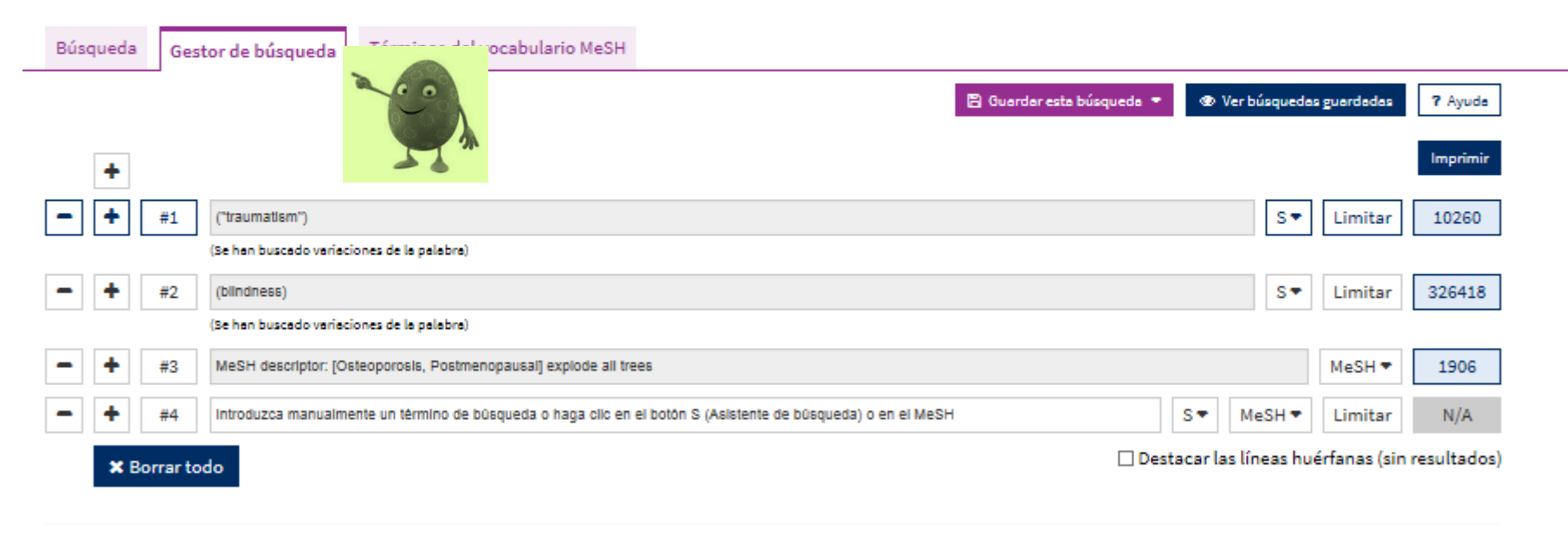

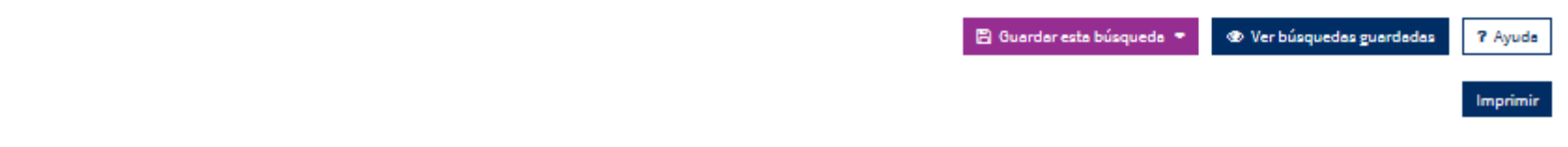